## 3eme cours p68 du livre

Lire et remplir le texte

Vous pouvez le remplir directement sur votre ordinateur (avec les programmes acrobat reader ou foxit) pas besoin d'imprimer. Puis vous pouvez renvoyer dans la boite que j'ai crée pour vous; sinon vous vous auto corriger lorsque je posterai la correction.

## Fiche leçon 2020 à remplir

activité 1

## Étudier un événement

Ce sac opaque contient dix boules indiscernables au toucher, numérotées 1, 2, 3 ou 4.

On tire au hasard une boule de ce sac et on relève son numéro.

**1** a. Quelles sont les issues de cette expérience aléatoire ?

**b.** Donner la probabilité de chacune de ces issues.

c. Recopier et compléter l'arbre des issues pondéré par les probabilités  $ci$ -contre

2 Lisa s'apprête à tirer une boule dans le sac et souhaite obtenir un nombre pair.

a. Quelles issues permettent de réaliser le souhait de Lisa ?

On dit que ces issues réalisent l'événement P : « Obtenir un nombre pair ».

b. Proposer une façon de calculer la probabilité de l'événement P, c'est-à-dire la probabilité

que le souhait de Lisa se réalise.

2 Une urne opaque contient dix boules. Sur chacune d'elles est inscrite une des lettres du mot : MISSISSIPI.

On tire une boule au hasard de l'urne et on lit la lettre obtenue.

a. Dessiner l'arbre des issues pondéré par les probabilités écrites sous forme de fractions irréductibles. **b.** Calculer la probabilité de l'événement E : « La lettre obtenue n'est pas une voyelle ».

Pour le reste de la semaine :

p70n10 p72n23

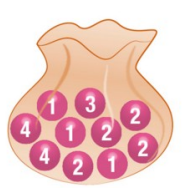

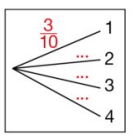

3 Un commercant propose des boissons sur un marché.

Dans son réfrigérateur, on trouve 30 bouteilles de thé glacé (T), 32 de jus d'ananas (J), 18 de soda (S) et 40 d'eau gazeuse (E).

Ces bouteilles sont de même forme.

Le commercant prélève au hasard une bouteille dans son réfrigérateur.

a. Dessiner l'arbre des issues pondéré par les probabilités écrites sous forme de fractions irréductibles.

**b.** Calculer la probabilité de l'événement E : « La bouteille n'est pas une bouteille d'eau gazeuse ».